#### *Использование информационно – коммуникационных технологий на уроках технологий*

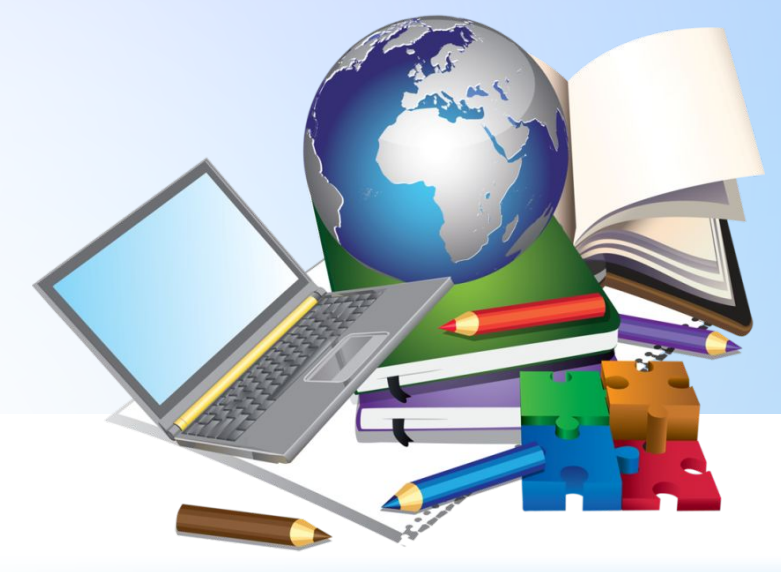

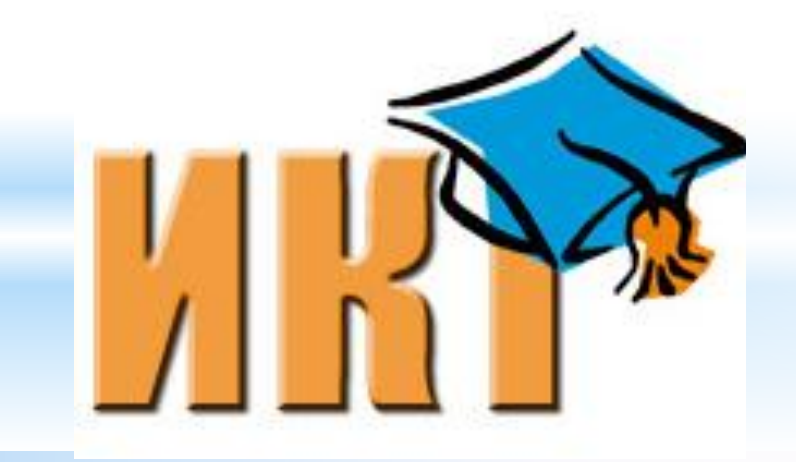

Подготовил Иванов Амиран Амираноич Учитель технологии Высшей квалификационной категории

**В информационных технологиях обучения выделяют два компонента, участвующих в передаче учебной информации: технические средства компьютерная техника и средства связи; программные средства, которые могут быть различного назначения.** 

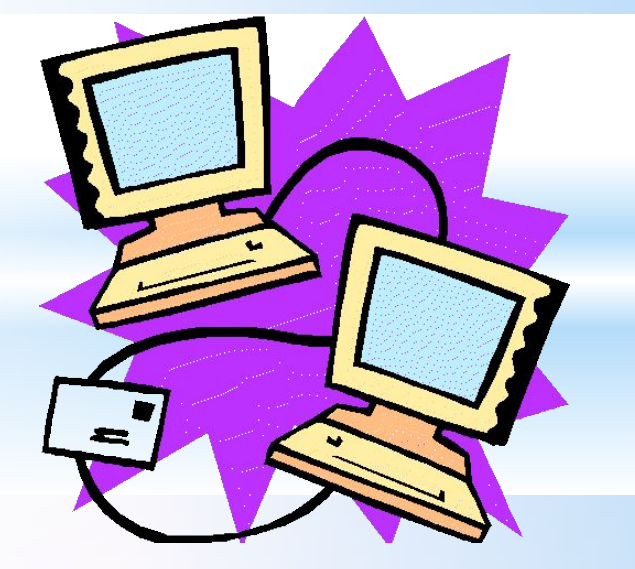

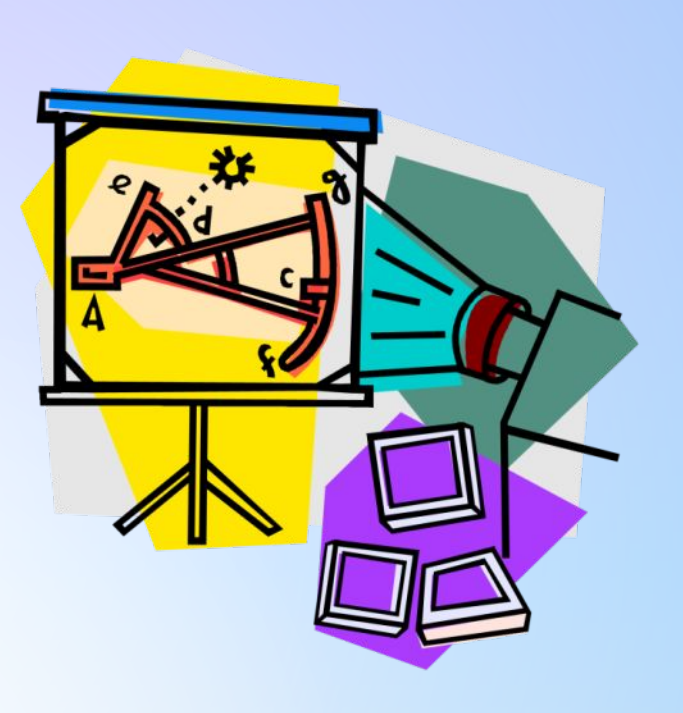

**Для разработки уроков с компьютерной поддержкой учителю важно знать функциональные возможности и условия применения каждого из названных компонентов. Как технические, так и программные средства вносят в учебный процесс свою специфику. Информационно коммуникационные технологии на уроках образовательной области «Технология» уместно применять при изучении отдельных тем и разделов программы технологии трудового обучения. Это обуславливается следующими факторами:**

#### **Факторы**

**1. Данная образовательная область предусматривает, прежде всего, формирование и совершенствование практических умений, навыков учащихся в экономном ведении домашнего хозяйства, в способах художественной обработки материалов, моделирования . Соответственно, большее количество времени должно уделяться практической деятельности учащихся на уроке.**

**2. Недостаточное количество наглядных пособий, нехватка инструментов и материалов для уроков технологии. С их помощью невозможно достичь всех целей, поставленных учителем на уроке.** 

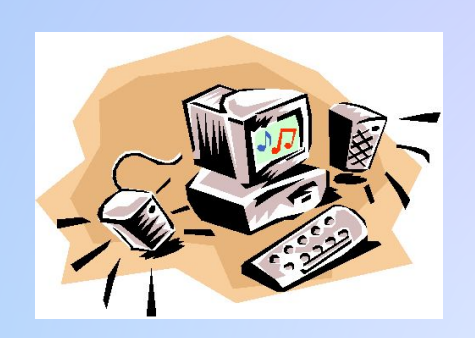

**Компьютер, как ни одно другое средство обучения, создает условия для реализации нового в дидактике принципа интегративности.**

**В системе технологической подготовки интегративные связи позволяют ярче представить характеристику предмета технологии, показать взаимосвязь между содержанием отдельных его разделов и модулей, между информационной и технологической подготовкой. Они открывают новые** 

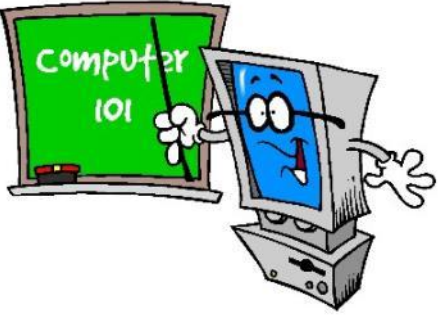

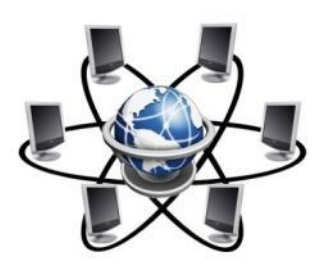

**технологические варианты обучения, связанные с уникальными возможностями современных технических средств.**

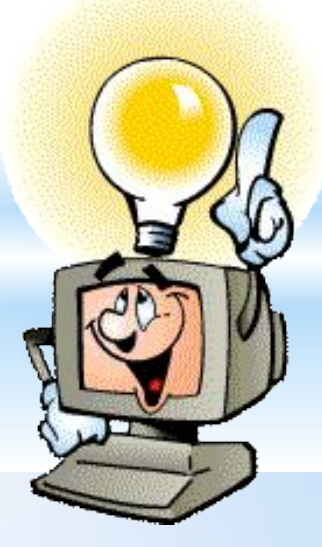

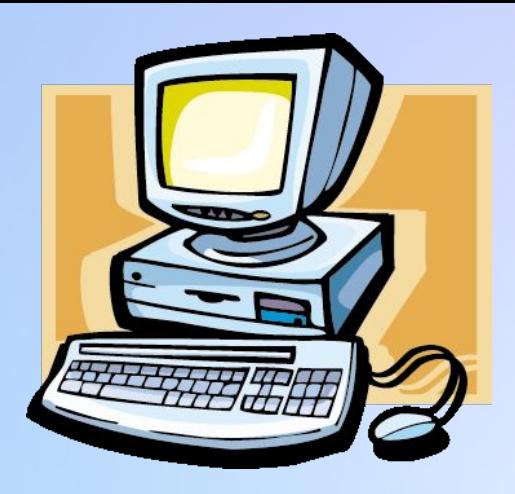

**На сегодня существует множество компьютерных программ по технологии для обучающихся и учителей.** 

**Инновационные методики, обучение в сотрудничестве, проектная методика с использованием информационных технологий и Интернет-ресурсов помогают развивать познавательный интерес у учащихся.**

S.

**1**. **Возможность работы учащихся с компьютерной техникой в режиме диалога.**

2. **Возможность организации полноценной индивидуальной работы обучающихся на качественно новом уровне.**

3. **Возможность моделирования объектов на основе динамики изображения и высокой степени наглядности.**

4. **Автоматизация рутинных операций и связанная с этим экономия времени.**

5. **Доступ к большому объему информации, представленному в занимательном виде за счет средств мультимедиа.**

6. **Универсальность компьютерной техники как средства обучения с широкими демонстрационными возможностями.**

 *Цель каждого учителя - эффективное использование важнейших преимуществ информационно-коммуникативных средств обучения:*

*обучающих программ по разным темам программы электронных пособий презентаций, онлайн тестов видеоматериалов по разным разделам программы диагностика учебных возможностей учащихся источник информации способ контроля и оценки качества обучения*

#### Используя компьютер и средства мультимедиа, можно **многократно демонстрировать** приемы выполнения технологических операций, их последовательность, **проследить** процесс изменения объекта, построить чертеж и т.д, а так же задавать домашнюю работу и участвовать в различных конкурсах различного уровня.

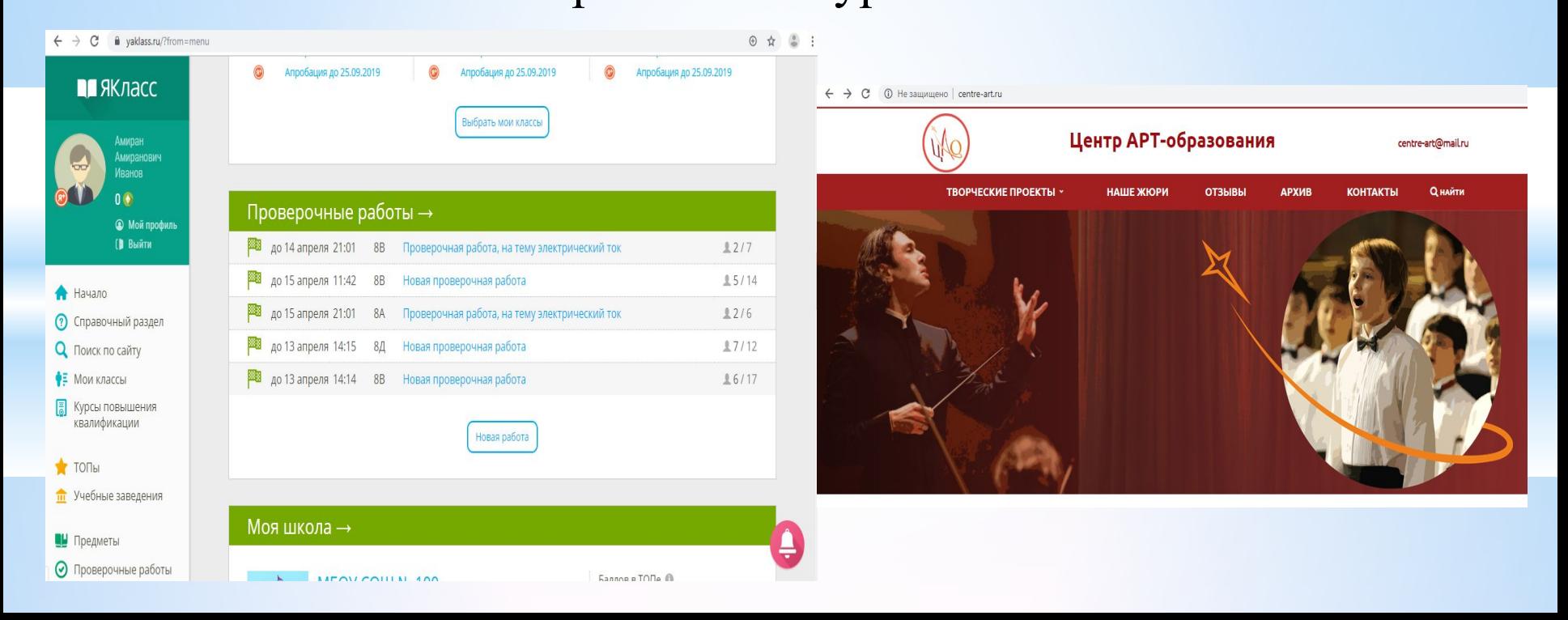

## Примеры программ при работе на ПК

⦿ Как спроектировать кухню с помощью компьютера и превратить это в увлекательный и творческий процесс?

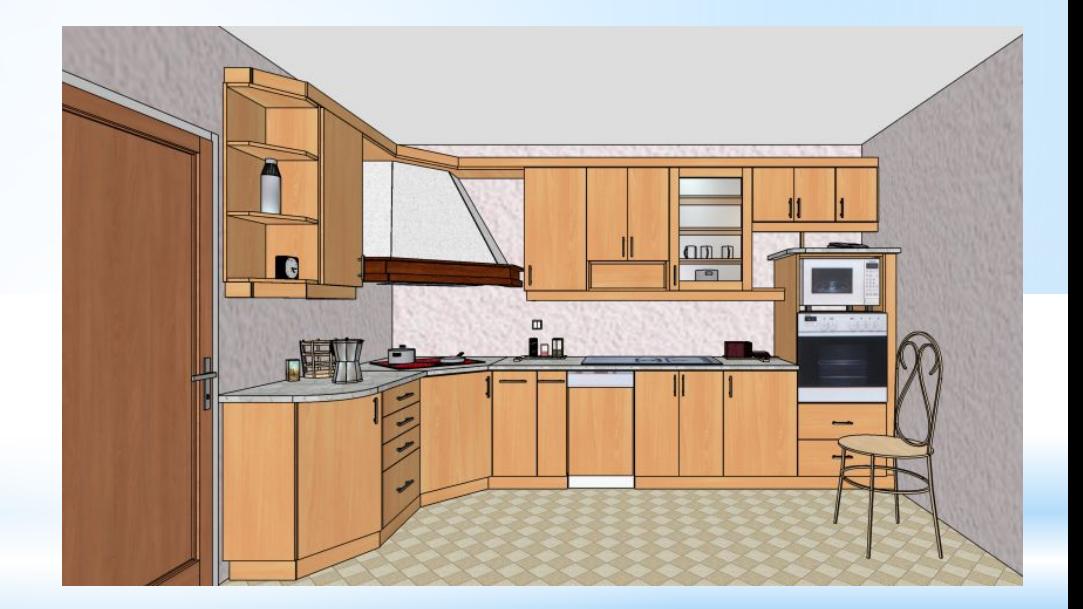

⦿ Программа для создания интерьера помещения Pro100.

## \*Microsoft PowerPoint

\*Презентация увлекательный способ вовлечения учащихся в образовательную деятельность

 Основные цели проведения презентации:

- \* освоение нового материала;
- \* закрепление изученного материала;

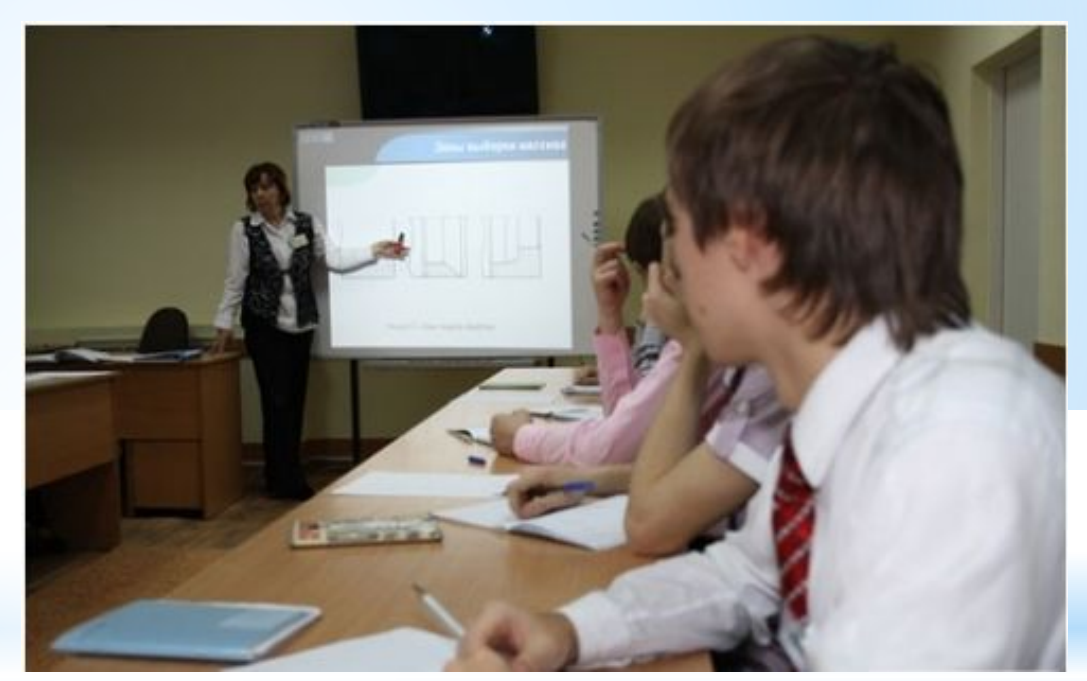

\*контроль знаний.

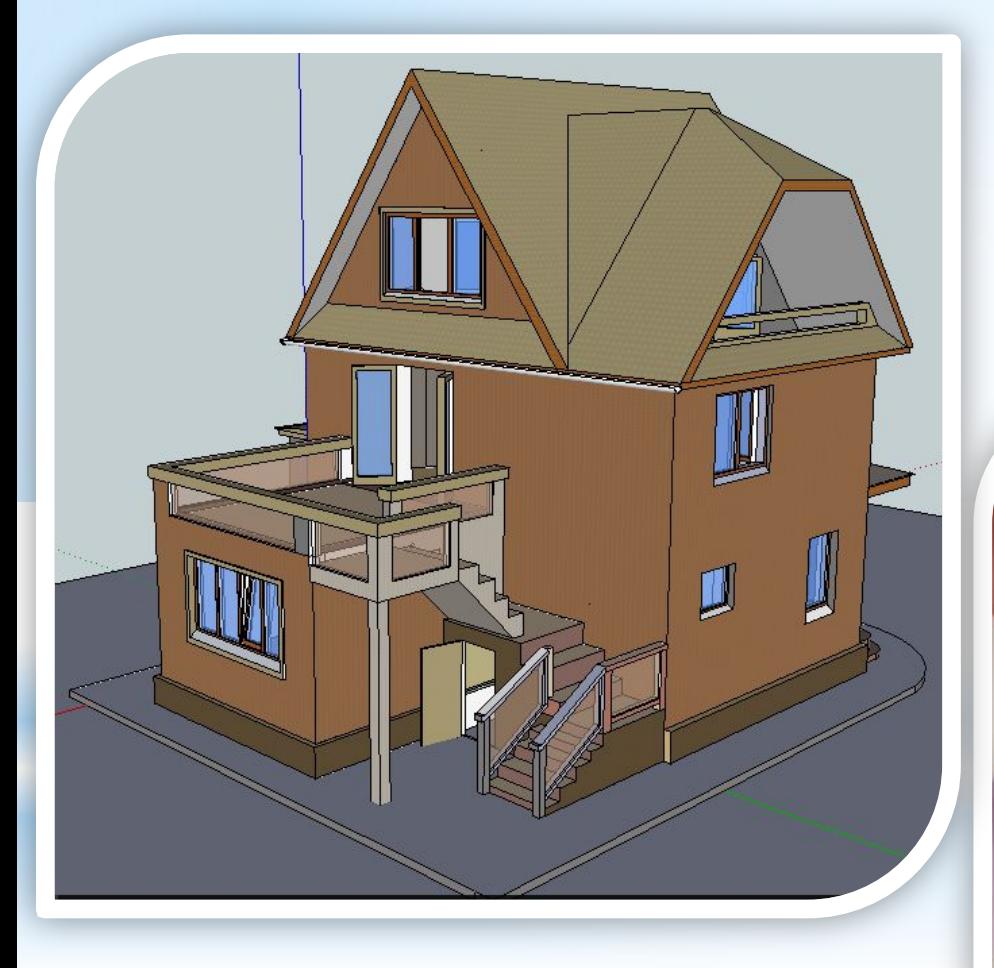

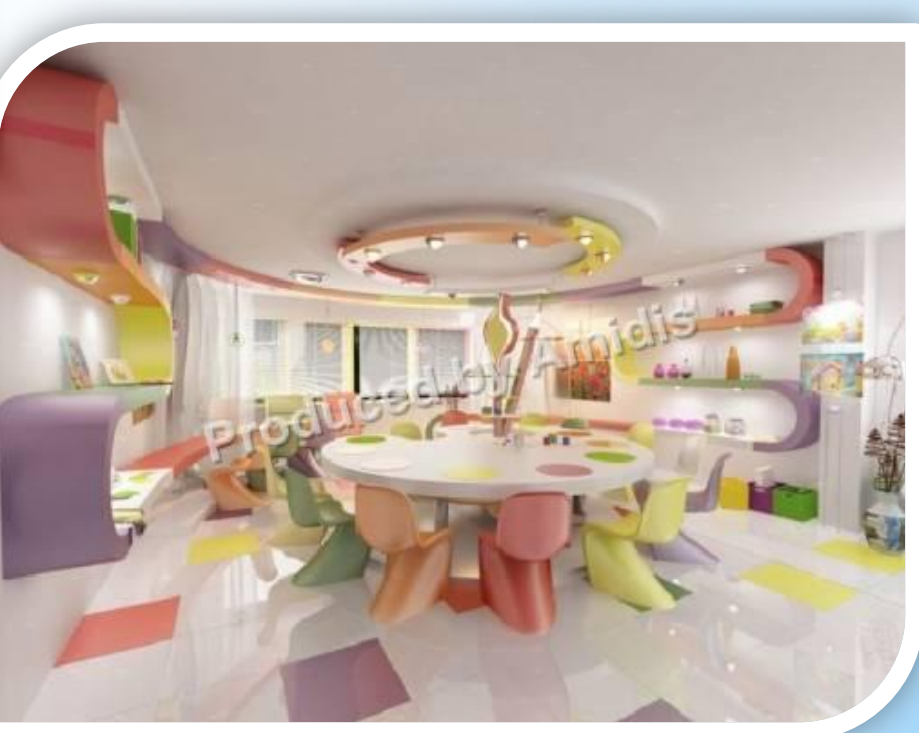

**Для изучения раздела «Ремонтно-строительные работы», «Проектная деятельность» можно рекомендовать программу-учебник Google SketchUp .**

#### **Для изучения разделов по черчению можно рекомендовать программу-учебник Google SketchUp, КОМПАС-3D LT, Word.**

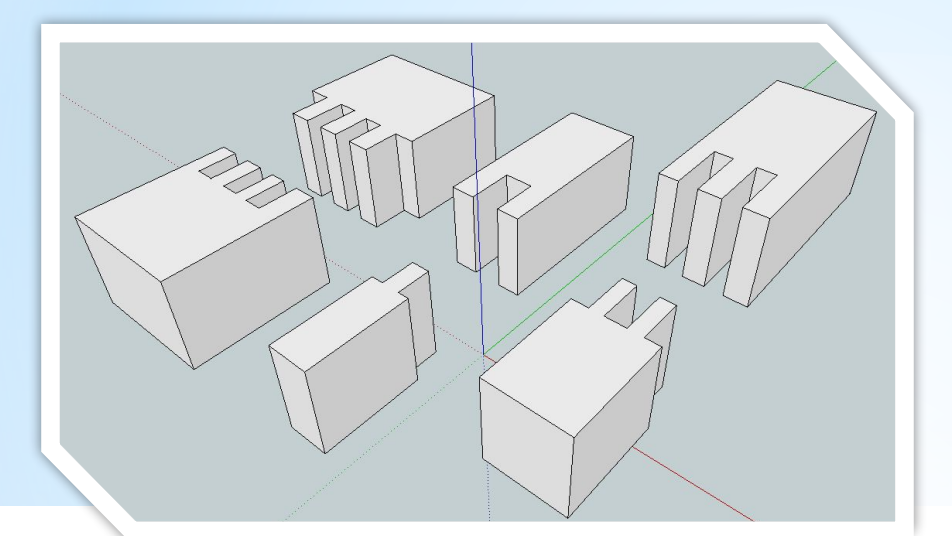

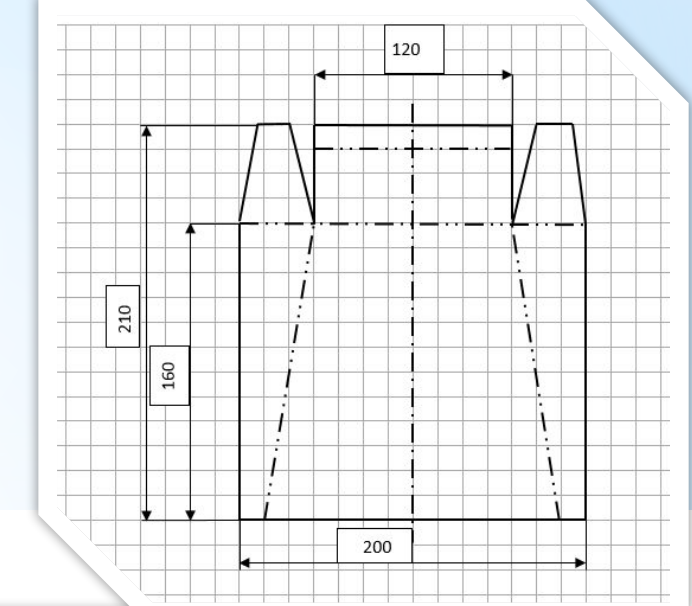

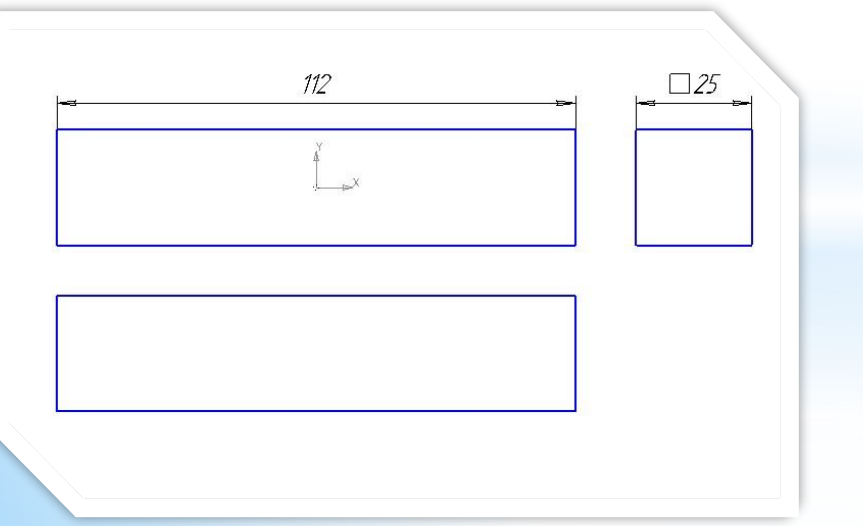

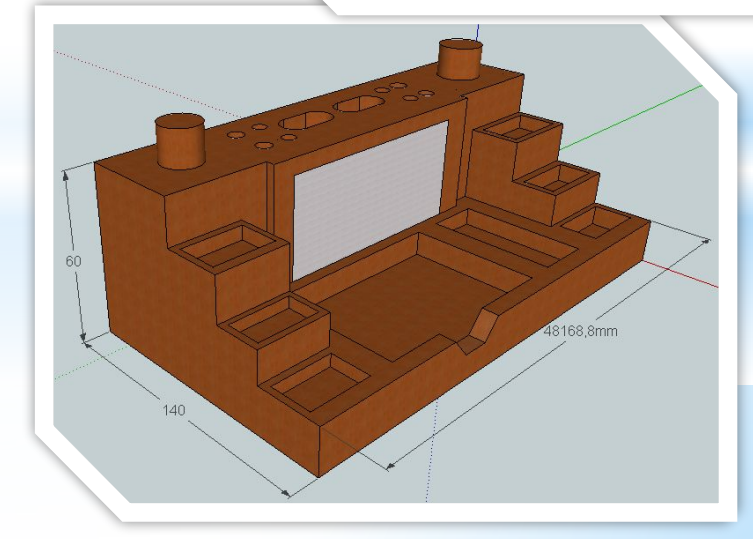

**ИКТ позволяют создавать большие банки идей, выполнять дизайн-анализ будущего проекта, оформлять портфолио проекта и его презентацию.**

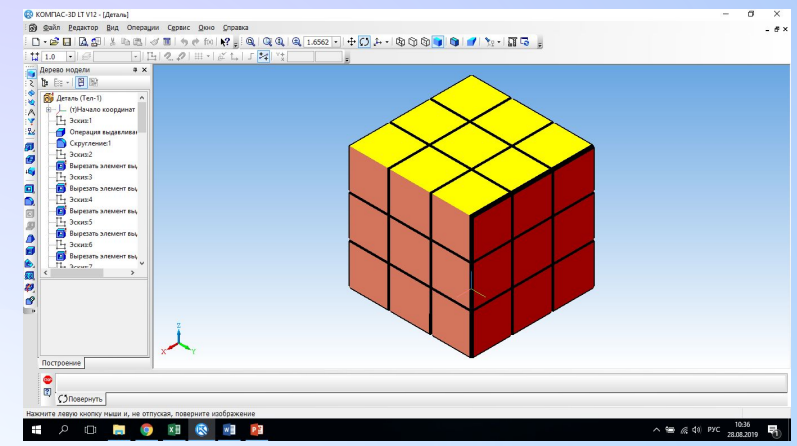

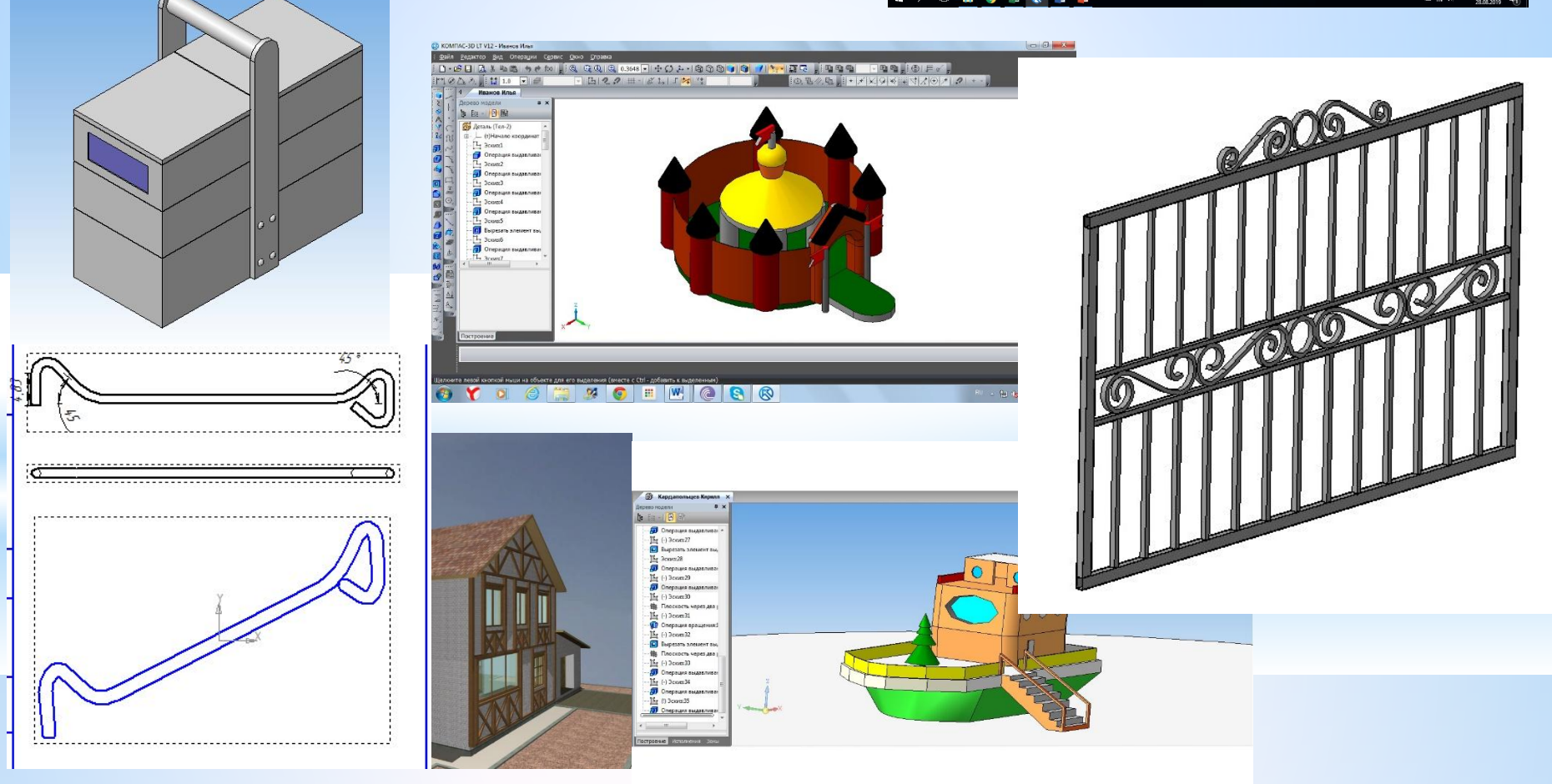

## **При работе с ИКТ Вы и ваши ученики**

 **приобретут навык работы с программами:**  www.klvaksa.nel

> Microsoft Power Point, Move Maker,

Microsoft Excel,

Информатика в школе

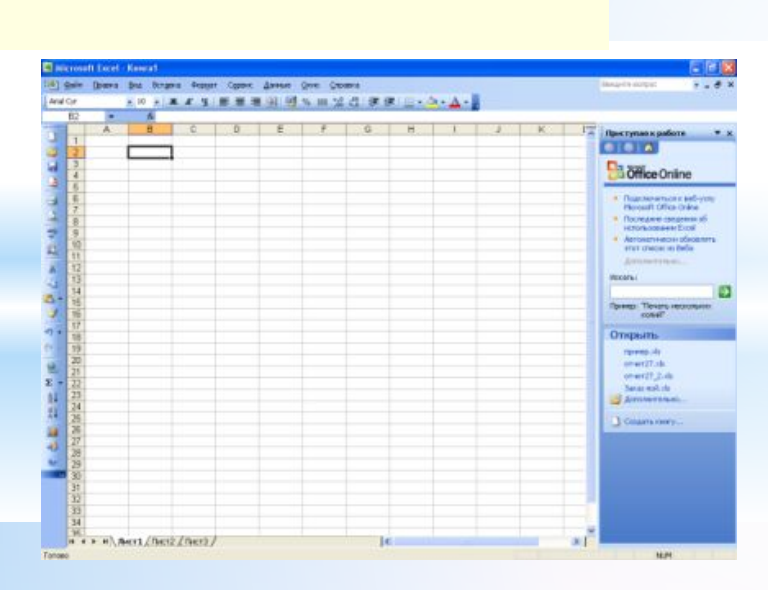

Информатика в школе

Компьютерные

Мультимедийные технологии

презентации

## Microsoft Word, **КОМПАС-3D LT,**

Текстовый процессор **Microsoft Word** 

Технология обработки текстовой информации

**Google SketchUp**

#### \* повышение мотивации и заинтересованности у детей; **\*Почему необходимо использовать информационные технологии на уроке**

\* развитие творческого потенциала личности учителя и учащихся;

- \* возможность **доступно и наглядно**  объяснить детям необходимый материал;
- \*обучение детей работе с информационными технологиями. Полученные навыки они смогут применить в учебе, а затем на работе;

\* демонстрирую компьютерные презентации с фотографиями лучших проектов и фрагментов уроков.

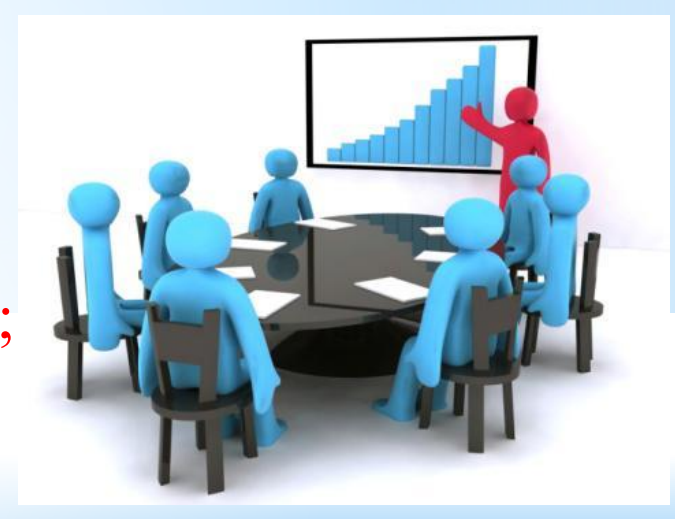

#### Уважаемый Амиран Амиранович!

Спасибо Вам большое, за то, что Вы показали и записали в тетради детям, как чертить чертеж!!!

Т.к. мы вообще никогда такого не делали, но с Вашей помощью мы смогли всей семье разобраться. И Вова, когда понял, как это делать, делал с большим удовольствием.

Просто сделайте Ha ДРУГИХ предметах говорят, презентацию, а как её делать никто не знает.

Мы все изнервничались, злые, не умеем. В наше учебное время не было компьютеров, и мы в ПК можем делать только по работе, и то, что задают в школе, мы много не знаем, и я считаю учитель от слова учить в первую очередь. И прежде, чем задавать задания, связанные с компьютером, надо сначала научить.

Вы просто Супер Учитель в глазах нашей семьи, Вы первый, кто четко записал, как и что, куда нажать. Спасибо Вам, Вы классный!!!!! Побольше бы, таких как Вы

 $\circ$ 9109109

ПЕДАГОГОВ !!!!

C Ybernemient,<br>Pagameun Ungpaus Bragamupa

#### **Почему необходимо использовать ИКТ на уроке.**

# **Спасибо за внимание**

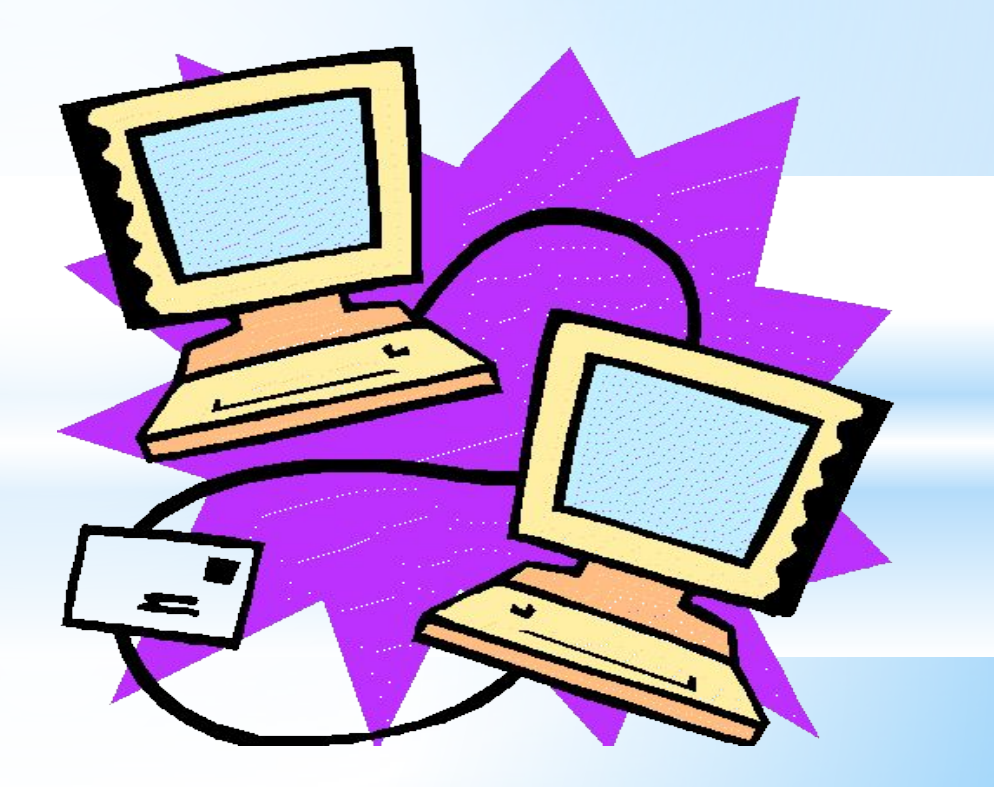